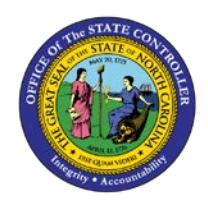

## **QRG 13:**

**ACCOUNTS PAYABLE MATCHING SCREENS**

## .<br>P **AP01**

## Job Aid AP01-QRG13

The purpose of this job aid is to provide descriptions for the accounts payable matching screens in NCAS.

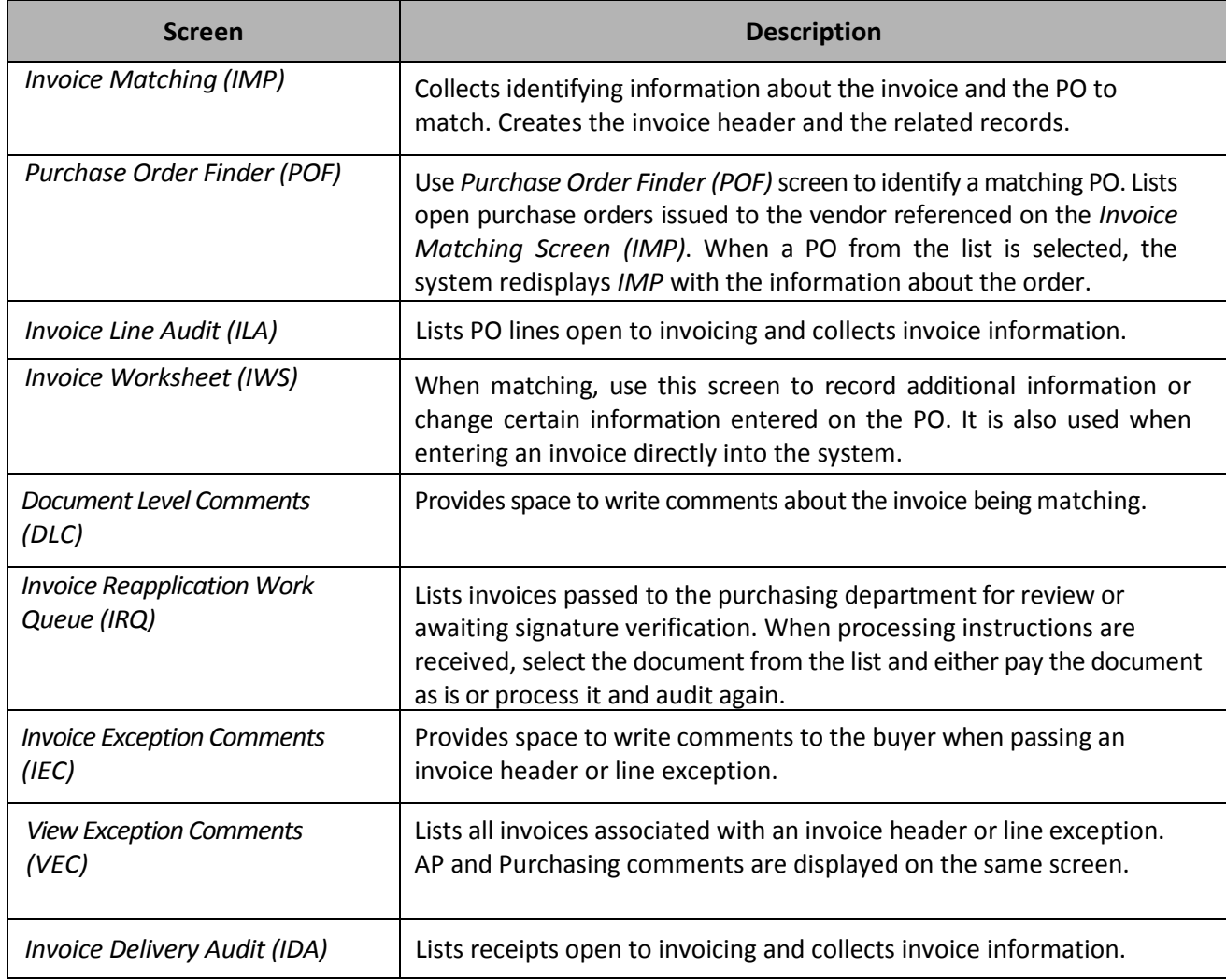